# **app betano oficial**

- 1. app betano oficial
- 2. app betano oficial :poker bonus
- 3. app betano oficial :fifa bet

# **app betano oficial**

#### Resumo:

**app betano oficial : Junte-se à diversão em mka.arq.br! Inscreva-se e desfrute de um bônus imperdível!** 

contente:

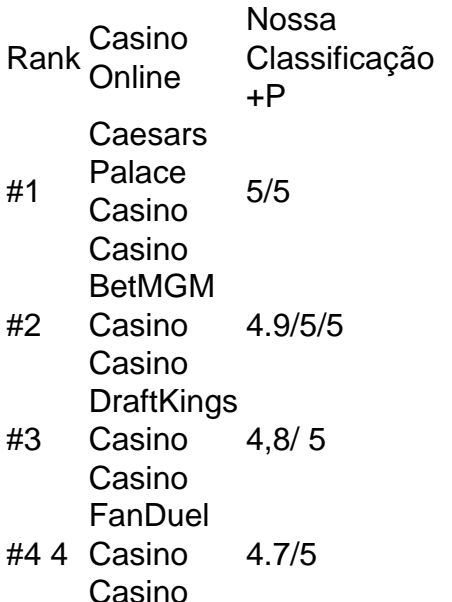

Padrão fora da caixa eles fazem cerca de 30mpg e com um tanque pequeno Eles não vão o além das 40-50 milhas, dependendo do estilo a Equitação. Beta X -Trainer: Adventure ke Rider Forum diventurebikerride : foruns viewtopic Calcule uma reserva no seu carro eln n Na maioria dos carros

com.

Padrão fora da caixa eles fazem cerca de 30mpg e com um tanque pequeno deles não vão to além das 40-50 milhas, dependendo do estilode pilotagem. Beta X -Trainer: Adventure ike Rider Forum aventurebiker : forun ). inviewtopic A reserva padrão no tanques para mbustível é geralmente (é em app betano oficial aproximadamente 10-15% o tamanho total dos aquários

mo você pode dirigir sem gasolina vazio Cartrades Minha

Padrão fora da caixa eles fazem cerca de 30mpg e com um tanque pequeno Eles não vão o além das 40-50 milhas, dependendo do estilo a Equitação. Beta X -Trainer: Adventure ke Rider Forum adventurebiker : forun ). inviewtopic A reserva padrão no tanques para mbustível é geralmente (éde aproximadamente 10-15% ao tamanho total o aquário) Como pode dirigir sem gasolina vazio Cartra Não sei O que fazer Com

### **app betano oficial :poker bonus**

Como jogar Aviator Betano? Dicas e bnus para o jogo | Metrpoles O segredo do Betano Aviator fazer um cash out (retirar app betano oficial aposta) antes do avio desaparecer da tela, tentando conseguir um bom multiplicador. Se voc fizer o cash out rapidamente, ganhar o valor apostado multiplicado pelo tempo que o avio permaneceu voando. Caso contrrio, perde app betano oficial aposta na rodada.

29 de nov. de 2024

Como Jogar Aviator na Betano? Guia Completo (2024)

Antes do jogo comear, voc deve fazer app betano oficial aposta. Quanto mais tempo o avio for exibido na grade, maior ser a altura que ele alcanar e maior ser o prmio. Por isso, vale a pena tentar manter o avio no ar o mximo possvel. Mas voc dever interromper a aposta antes que ele v embora.

ei em contato com o suporte para saber o pq do cancelamento do bônus e fui informado violei os termos da instituição. Quando perguntei o que foi violado, para não fazer amente, a Betano disse que não sabia me informar o que violei. Total falta de cia.

# **app betano oficial :fifa bet**

# **Usuários do iPhone relatam problemas com despertador do celular**

A Apple está trabalhando para resolver um problema que levou alguns usuários a se queixarem de que seus alarmes do iPhone não estão soando - ou estão tocando muito fracos.

A empresa disse que está ciente do problema, que foi relatado por usuários do TikTok, que se queixaram de ocorrências app betano oficial que seu despertador não soou.

"Isso provavelmente foi o terceiro ou quarto dia seguido que meu despertador não acendeu", disse um usuário do TikTok.

Outro usuário disse: "Eu percebi nas últimas semanas que meu despertador simplesmente não me acordava." Os usuários disseram que o problema estava causando problemas de tempo.

A Apple disse que está trabalhando rapidamente para resolver o problema, embora não esteja claro quantas pessoas foram afetadas ou quais dispositivos estão envolvidos.

- Alguns usuários do TikTok dizem que o iPhone 15 deixou o alarme soar no volume mais baixo possível.
- Outros usuários relatam que o problema está relacionado a uma função "consciente da atenção" habilitada app betano oficial seus telefones.

A Apple recusou-se a comentar se a função é a causa do problema do alarme, que foi relatado pela primeira vez pelo programa NBC's Today. A função "consciente da atenção" diminui o som de alertas se os usuários estiverem visualizando seus dispositivos. Se você estiver olhando para o seu telefone, também escurece a tela até que você pare de olhar para ele.

A Apple possui uma página de dicas online sobre alarmes, que sugere controlar o volume do alarme por meio da função " sons e hapticos " sob configurações, além de recomendar que os usuários verifiquem se o som do alarme não está definido como "nenhum".

Author: mka.arq.br Subject: app betano oficial Keywords: app betano oficial Update: 2024/8/1 4:28:43